# Modelli di crescita della popolazione (Problema 1) Corso di LSMC, a.a. 2017-2018

Vittorio Meini

### 1 Esercizio 1

È opportuno calcolare il parametro  $\alpha,$ sapendo che  $2 = \mathrm{e}^\alpha,$ si ricava $\alpha = \log 2$ 

#### 1.1 Lo script

Lo script che realizza la sperimentazione è il seguente

y0=1000; alpha=log(2); odefun=@(x,y) alpha\*y; slot=[0,6]; h=0.01; [x,u]=eulero(odefun,slot,y0,h); plot(x,u)

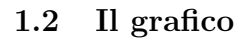

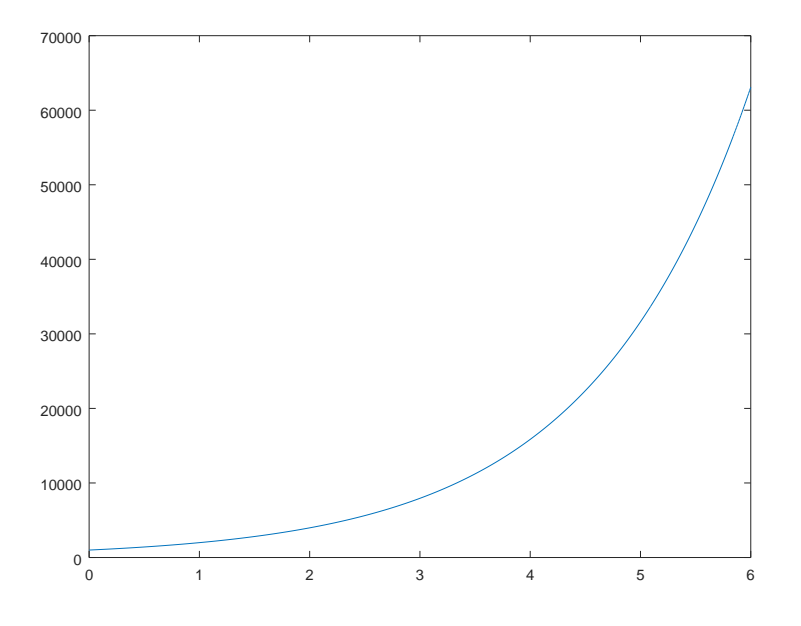

## 2 Esercizio 2

In questo caso invece vale che  $\frac{1}{2} = e^{50\alpha}$ , da cui si ottiene  $\alpha = \frac{\log \frac{1}{2}}{50}$  e la legge di decadimento è  $y(t) = y_0 e^{\alpha t}$ 

### 2.1 Lo script

Lo script che realizza la sperimentazione è il seguente

alpha=log(0.5)/50; y0=1; tspan=[0,50]; odefun=@(x,y) alpha\*y; h=0.01; [x,u]=RK4(odefun,tspan,y0,h); plot(x,u)

#### 2.2 Il grafico e i commenti richiesti

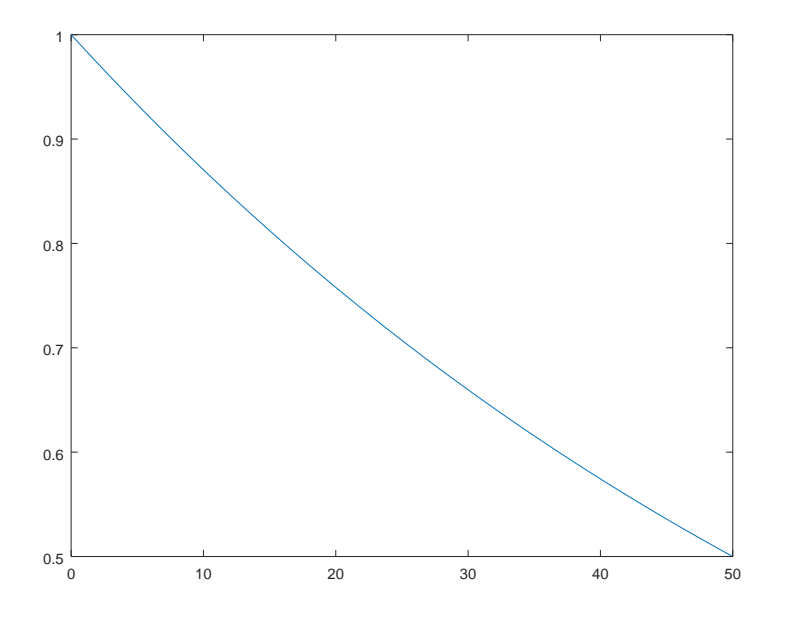

Per sapere di quanto si riduce 1 grammo di plutonio  $(y_0 = 1)$  dopo 100 anni  $(t = 100)$  si deve risolvere  $y = e^{100\alpha}$ , cioè  $y = e^{2\log \frac{1}{2}} = \frac{1}{4}$ . Per sapere invece quanto tempo serve per arrivare a  $\frac{1}{10}$  della quantità iniziale di plutonio si imposta  $\frac{1}{10} = e^{\alpha t}$ , da cui  $t \simeq 166$  anni.

# 3 Esercizio 3

I dati forniti sono  $y_0 = 2$ ,  $\alpha = 0.2$  e  $K = 0.01$ , dalla relazione  $K = \frac{\alpha}{\beta}$  si ricava che  $\beta = 20$ .

#### 3.1 Lo script

Lo script che realizza la sperimentazione è il seguente

```
alpha=0.2;
beta=20;
tspan=[0,0.5];
y0=2;
odefun=@(x,y) y*(alpha-beta*y);
[x,u]=ode45(odefun,tspan,y0);
y=0.2*ones(length(x));
plot(x,u)
hold on
plot(x,y)
```
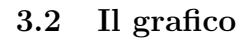

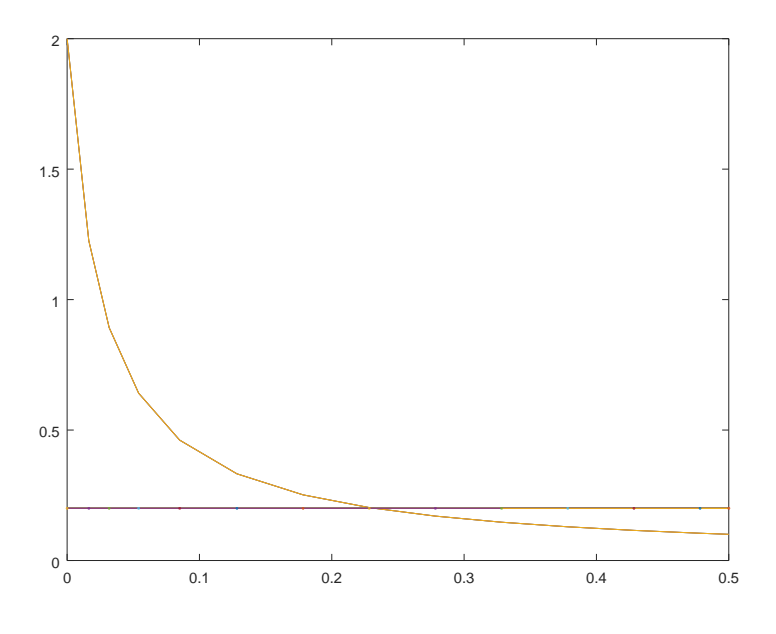

 $\mathop{\hbox{\rm L'istance}}$ in cui la popolazione si riduce a un decimo di quella iniziale è circa  $t \simeq 0.23$ 

### 4 Esercizio 4

### 4.1 Lo script

Lo script realizza la sperimentazione tramite il comando subplot

```
odefun=@(t,y) (0.5+cos(2*pi*t))*(1-(y/100))*y;
slot=[0,20];
y0=[1,10,50,200];
subplot(2,2,1)[x,u] = ode45(odefun,slot,y0(1));plot(x,u)
legend('y(0)=1')subplot(2,2,2)
[x,u] =ode45(odefun,slot,y0(2));
plot(x,u)
legend('y(0)=10')
subplot(2,2,3)
[x,u] = ode45(odefun,slot,y0(3));plot(x,u)
legend('y(0)=50')subplot(2,2,4)
[x,u] = ode45(odefun,slot,y0(4));plot(x,u)
legend('y(0)=200')
```
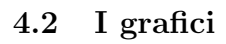

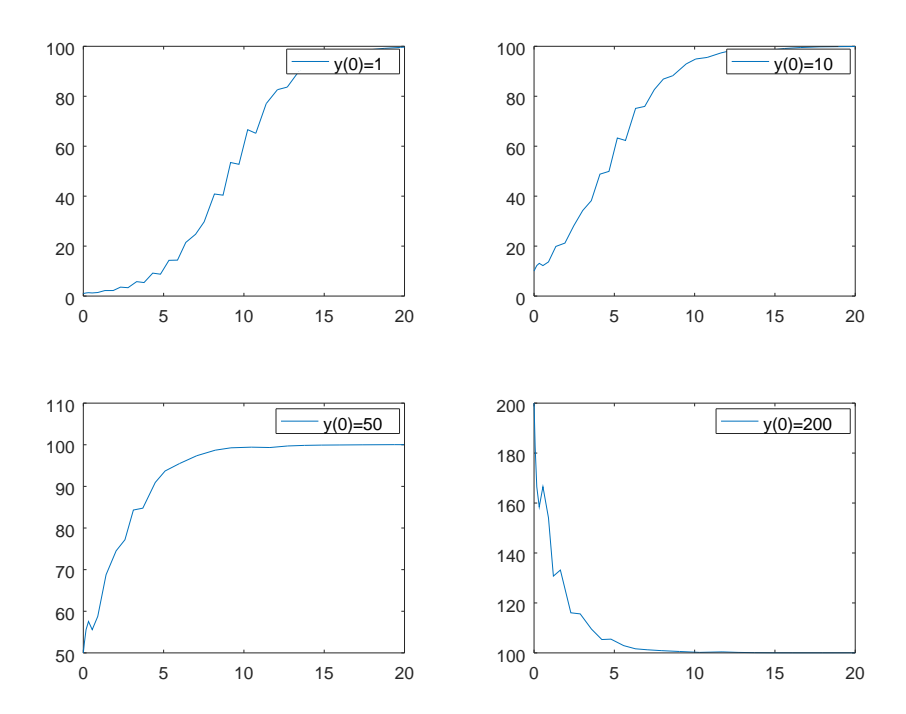